Musterlösungen zu Kapitel 8

## **Aufgabe 5: LR-Fehlerbehandlung (2)**

Gegeben sei folgende Grammatik mit der dazugehörigen Parsertabelle und den Wegweisersymbolen.

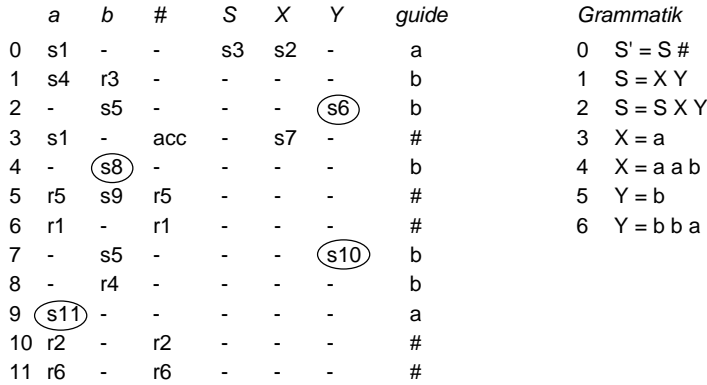

Die markierten shift-Aktionen führen in reine Reduzierzustände. Daher können sie zu shiftred-Aktionen umgewandelt werden, und die betreffenden Reduzierzustände können gelöscht werden, was folgende Tabelle ergibt:

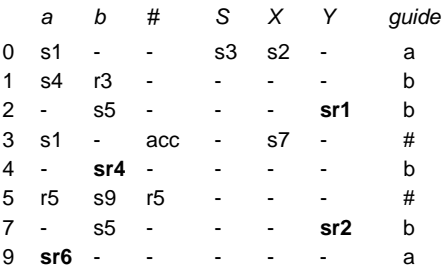

Die Wegweiser in den nicht gelöschten Zuständen bleiben erhalten. Zeigen Sie die Analyse der fehlerhaften Eingabe

 $b$  a  $b$   $#$ 

samt Wiederaufsatz.

## **Lösung**

Die Analyse beginnt im Zustand 0 mit der vollständigen Eingabe:

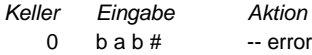

Hier tritt bereits ein Fehler auf, weil das Symbol b im Zustand 0 nicht gültig ist. Es beginnt der Wiederaufsatz, bei dem der Parser aus dem Fehlerzustand mithilfe der Wegweiser in den Endzustand gesteuert wird (Fluchtweg). Alle in den durchlaufenen Zuständen gültigen Symbole werden dabei als Anker gesammelt. Der besseren Lesbarkeit halber sind die Zwischenschritte bei reduce- und shiftred-Aktionen hier grau dargestellt.

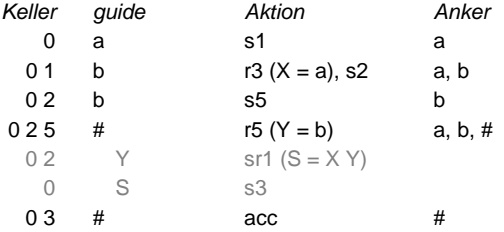

Die Menge der Anker umfasst die Symbole a, b und #. Da die restliche Eingabe b a b # bereits mit einem Anker beginnt, werden keine Symbole daraus gelöscht. Das Symbol b ist der Anker, mit dem es weitergeht.

Der Parser läuft nun nochmals vom Fehlerzustand aus mithilfe der Wegweiser entlang des Fluchtwegs, bis er in einen Zustand kommt, in dem der Anker b gültig ist. Alle mit shift-Aktionen gelesenen Terminalsymbole werden dabei an der Fehlerstelle eingefügt.

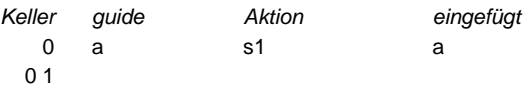

Im Zustand 1 ist der Anker b bereits gültig, daher wird hier mit der Analyse der restlichen Eingabe fortgesetzt. Das Symbol a wurde an der Fehlerstelle in den Quelltext eingefügt. Auch hier wurden der besseren Verständlichkeit halber die Zwischenschritte von reduce- und shiftred-Aktionen grau dargestellt.

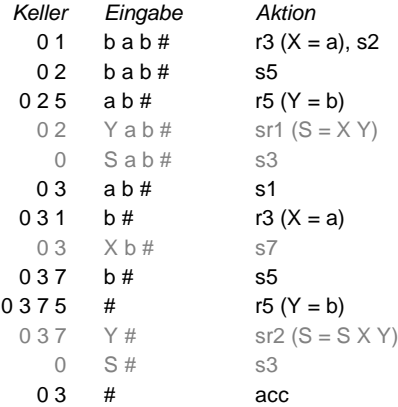

Die Analyse ist somit erfolgreich abgeschlossen. Die korrigierte Eingabe lautet

**a** b a b #

und die Fehlermeldung

line ... col ...: "a" inserted